#### **Computer Graphics (CS 543) Lecture 4 (part 1): Building 3D Models (Part 1)**

#### Prof Emmanuel Agu

*Computer Science Dept. Worcester Polytechnic Institute (WPI)*

#### **Objectives**

- Introduce 3D set up
- **.** Introduce simple data structures for 3D models
	- Vertex lists
	- $\bullet$ Edge lists
- Deprecated OpenGL vertex arrays
- Drawing 3D objects

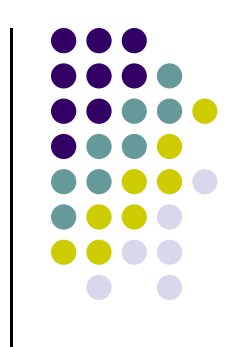

#### **3D Applications**

- 2D points: (x,y) coordinates
- 3D points: have (x,y,z) coordinates
- In OpenGL, 2D graphics are special case of 3D graphics

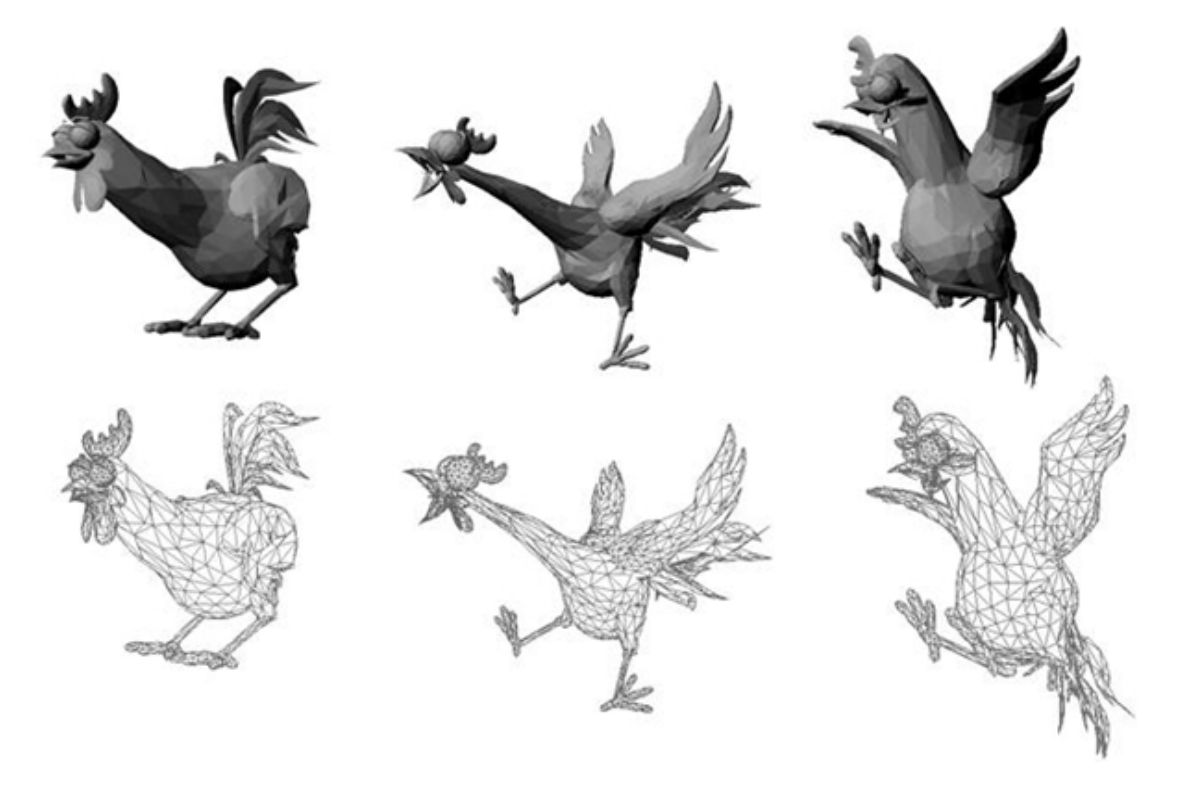

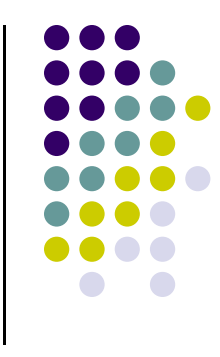

# **Setting up 3D Applications**

- Programming 3D, not many changes from 2D
	- 1.Load representation of 3D object into data structure

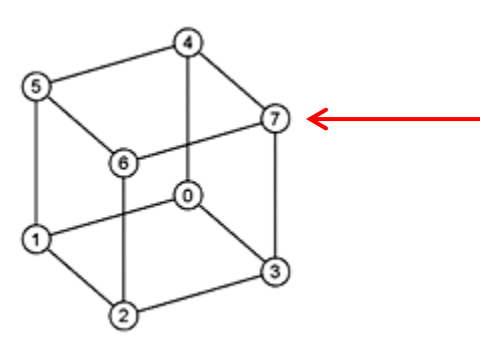

Each vertex has (x,y,z) coordinates. Store as vec3, glUniform3f **NOT** vec2

- 2.Draw 3D object
- **3. Set up Hidden surface removal:** Correctly determine order in which primitives (triangles, faces) are rendered (e.g Blocked faces **NOT** drawn)

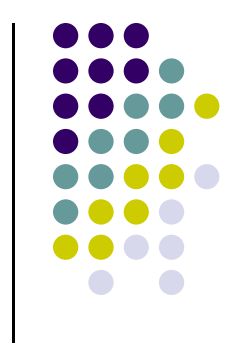

# **3D Coordinate Systems**

- All vertex (x,y,z) positions are with respect to <sup>a</sup> coordinate system
- OpenGL uses **right hand coordinate system**

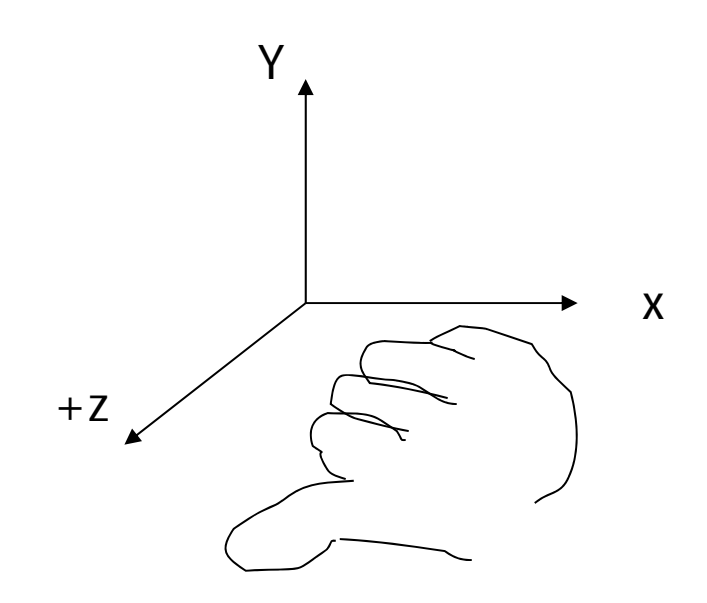

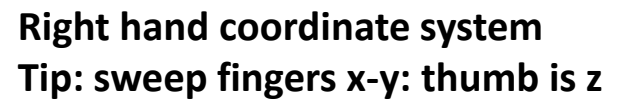

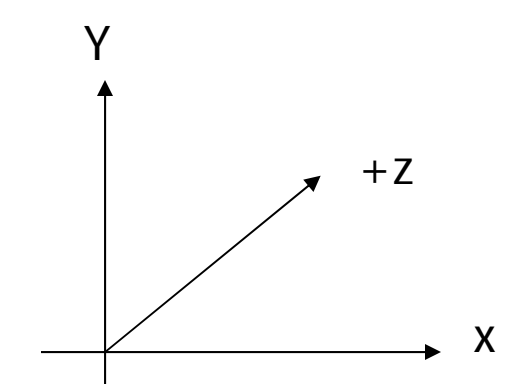

**Left hand coordinate system** •**Not used in OpenGL**

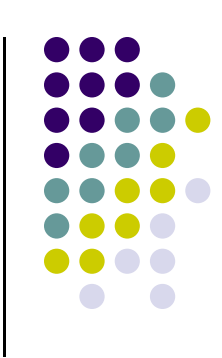

#### **Generating 3D Models: GLUT Models**

- $\bullet$  One way of generating 3D shapes is by using GLUT 3D models (Restrictive?)
- **Note:** Simply make GLUT 3D calls in **OpenGL program** to generate vertices describing different shapes

#### Two types of GLUT models: and Bir FreeGLUT Shapes Wireframe Models  $\bullet$  Solid Models  $\bullet$ **Solid models Wireframe models**

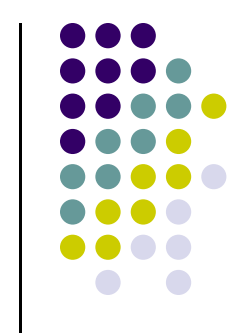

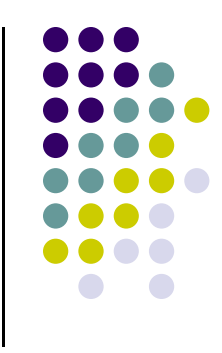

# **3D Modeling: GLUT Models**

- $\bullet$  Basic Shapes
	- $\bullet$ **Cone:** glutWireCone( ), glutSolidCone( )
	- $\bullet$ **Sphere:** glutWireSphere( ), glutSolidSphere( )
	- $\bullet$ **Cube:** glutWireCube( ), glutSolidCube( )
- More advanced shapes:
	- $\bullet$ Newell Teapot: (symbolic)
	- $\bullet$ Dodecahedron, Torus

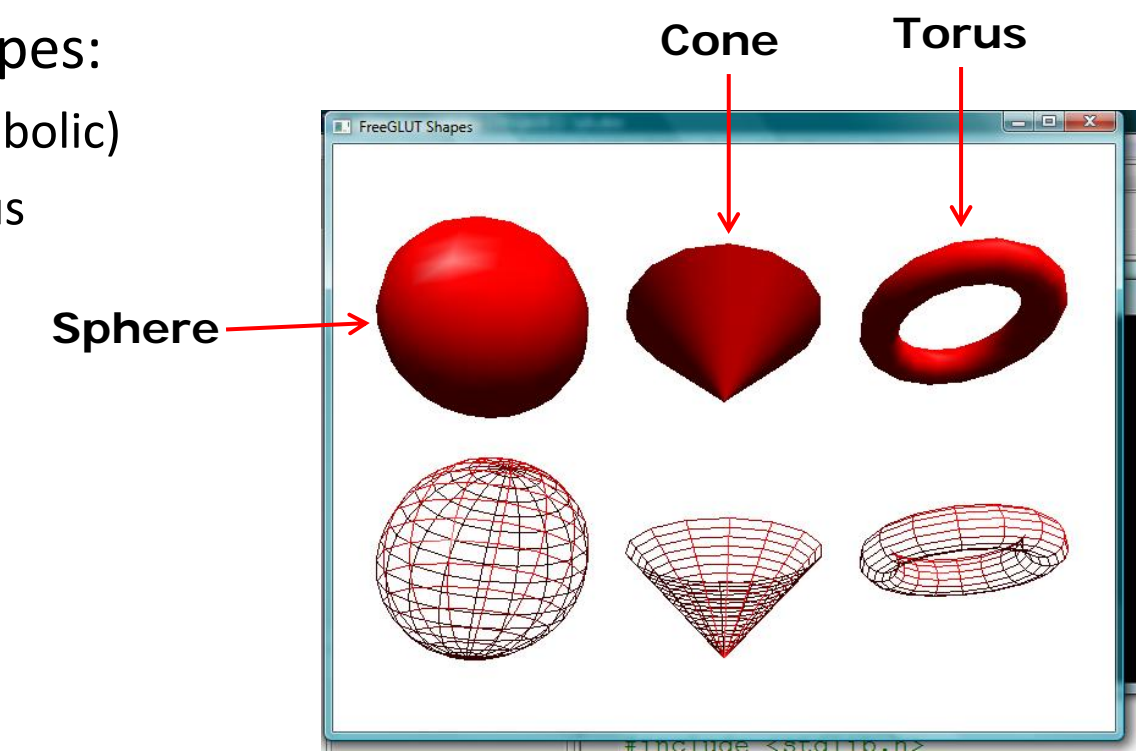

# **GLUT Models: glutwireTeapot( )**

 $\bullet$ Famous Utah Teapot: unofficial computer graphics mascot

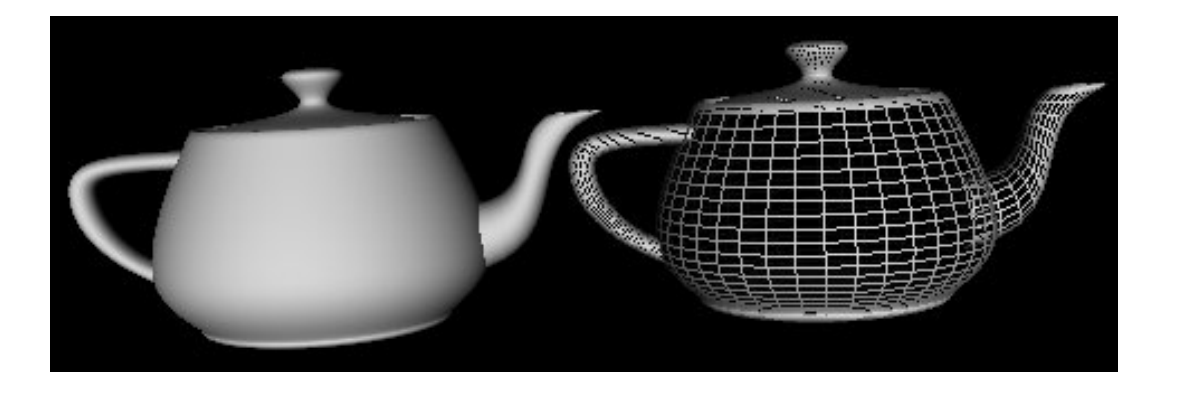

glutWireTeapot(0.5) - Create teapot of size 0.5, center positioned at (0,0,0) Also glutSolidTeapot( )

You need to apply transformations to position, scale and rotate it

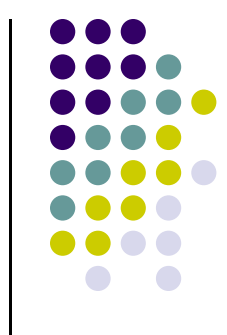

# **3D Modeling: GLUT Models**

- Glut functions under the hood
	- generate sequence of points that define a shape
- **Example: glutWireCone** generates sequence of vertices, and faces defining **cone** and connectivity
- Generated vertices and faces passed to OpenGL for rendering

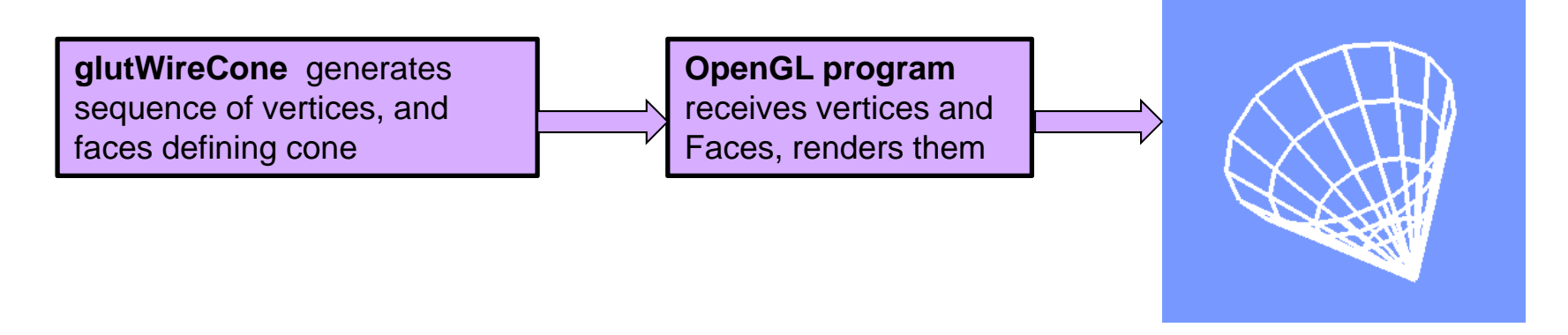

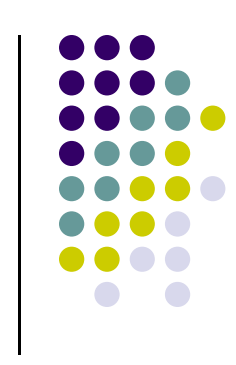

# **Polygonal Meshes**

- Modeling with GLUT shapes (cube, sphere, etc) too restrictive
- $\bullet$ Difficult to approach realism
- Other (preferred) way is using polygonal meshes:

**Each face of mesh** 

**is a polygon**

- $\bullet$ Collection of polygons, or faces, that form "skin" of object
- $\bullet$ More flexible, represents complex surfaces better
- $\bullet$  Examples:
	- $\bullet$ Human face
	- **•** Animal structures
	- **•** Furniture, etc

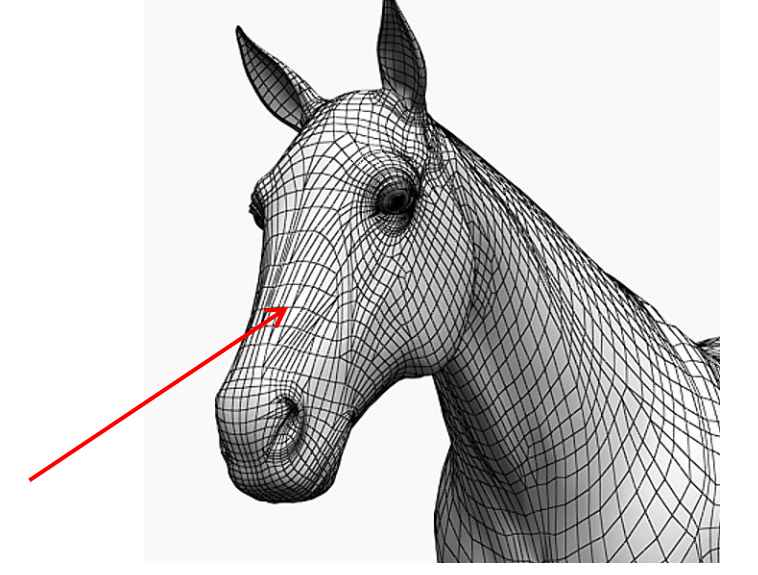

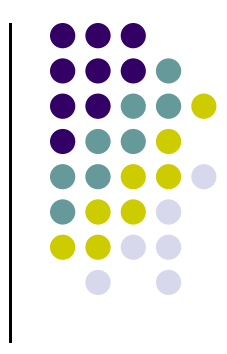

#### $H<sub>2</sub>$ Le Mesh - Copie de nefertiti.wrl File Edit OpenGL Mesh View Window Help 미래미  $E = 2$ nefertiti.wrl  $-12x$ Copie de nefertiti.wrl  $H<sub>II</sub>$ **Mesh(wireframe) NUM** Ready

#### **Polygonal Mesh Example**

**SmoothedOut with Shading (later)**

# **Polygonal Meshes**

- $\bullet$ Meshes now standard in graphics
- $\bullet$  OpenGL
	- $\bullet$ Good at drawing polygons, triangles
	- $\bullet$ Mesh <sup>=</sup> sequence of polygons forming thin skin around object
- $\bullet$ Simple meshes exact. (e.g barn)
- $\bullet$ Complex meshes approximate (e.g. human face)

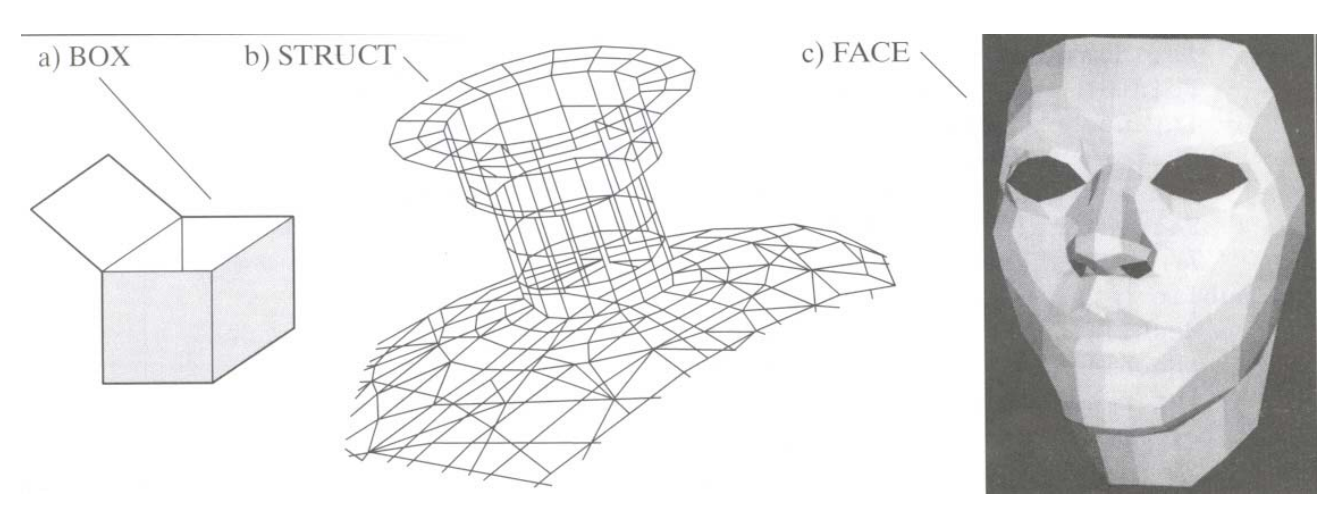

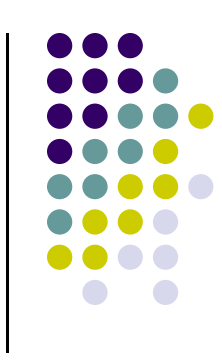

#### **Meshes at Different Resolutions**

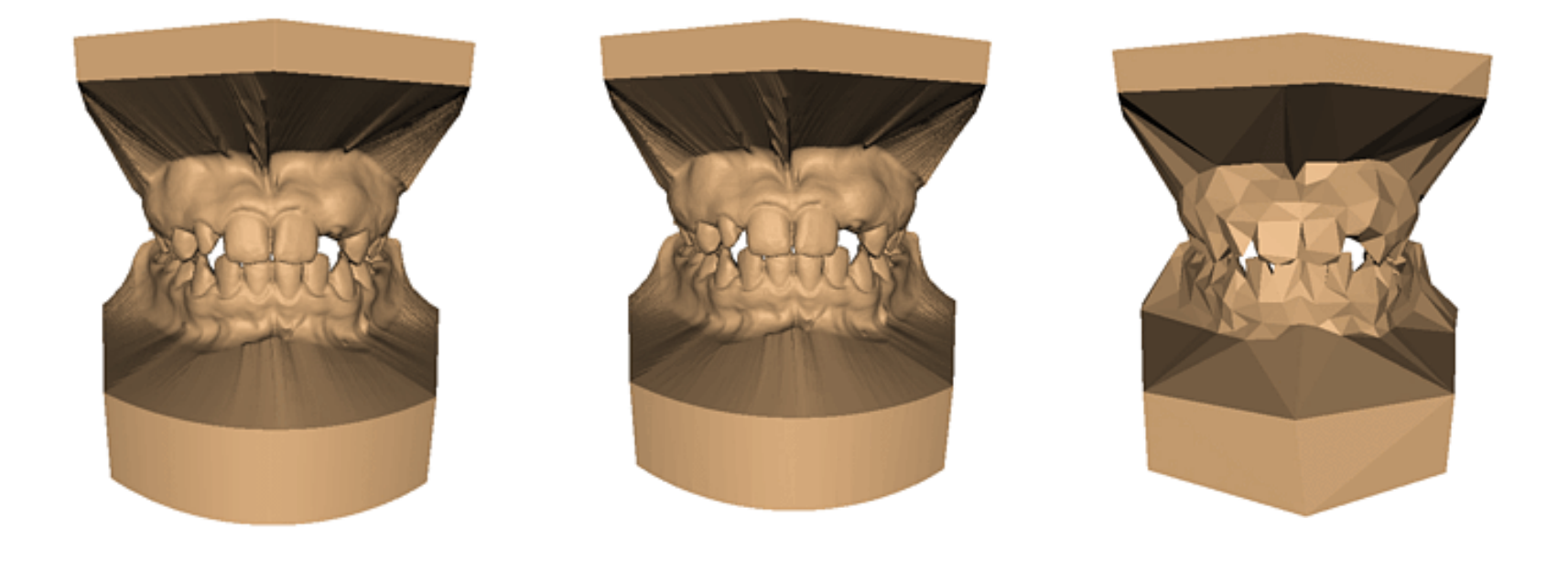

**Original: 424,000 triangles**

**60,000 triangles (14%).**

**1000 triangles (0.2%)**

#### **(courtesy of Michael Garland and Data courtesy of Iris Development.)**

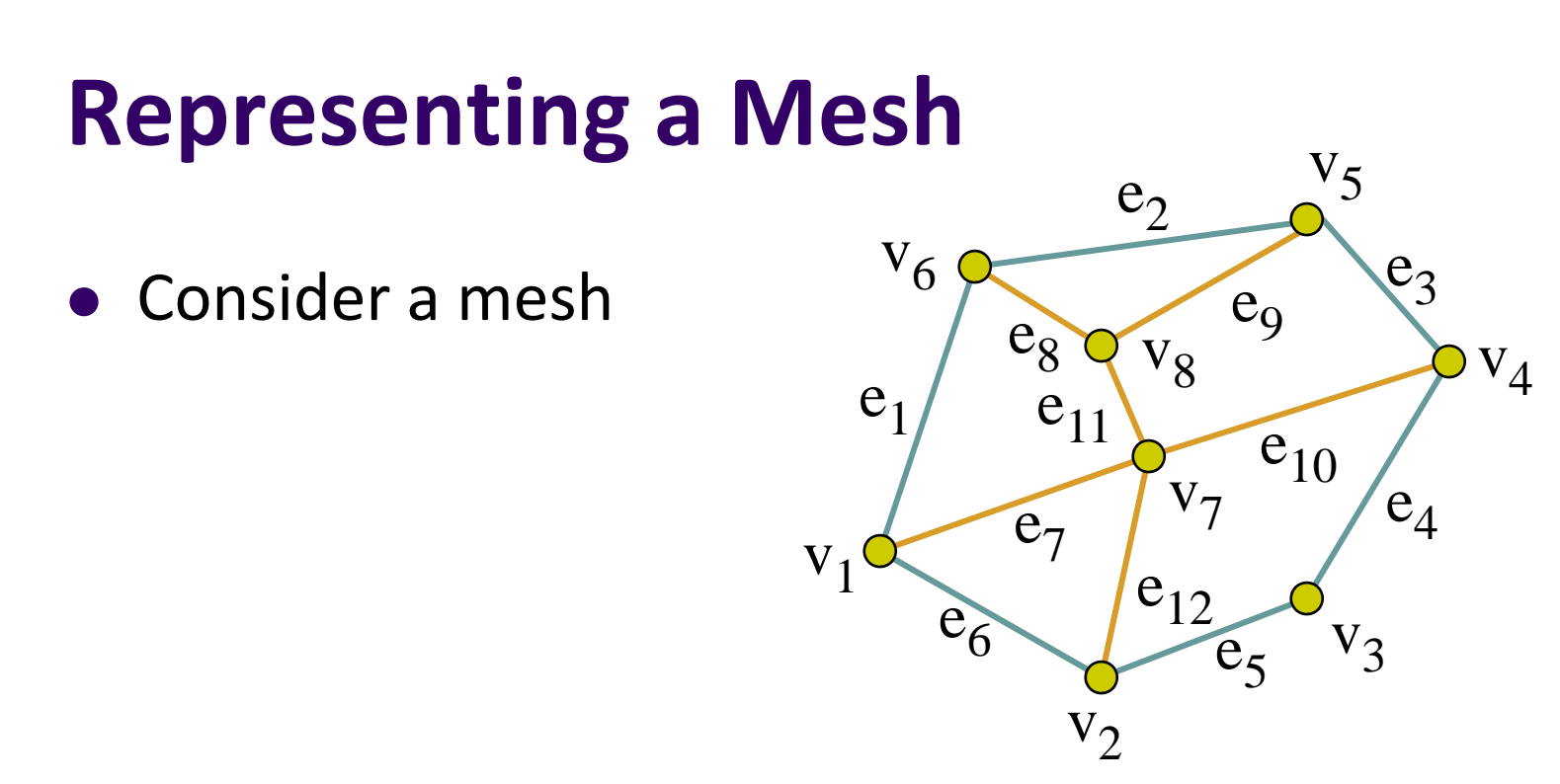

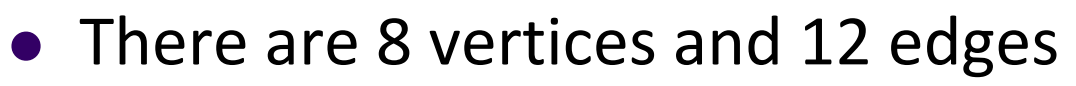

- 5 interior polygons
- $\bullet$ 6 interior (shared) edges (shown in orange)
- Each vertex has a location  $v_i = (x_i, y_i, z_i)$

# **Simple Representation**

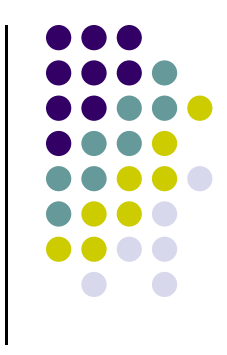

- Define each polygon by (x,y,z) locations of its vertices
- **· OpenGL code**

**vertex[i] = vec3(x1, y1, z1); vertex[i+1] = vec3(x6, y6, z6); vertex[i+2] = vec3(x7, y7, z7); i+=3;**

#### **Issues with Simple Representation**

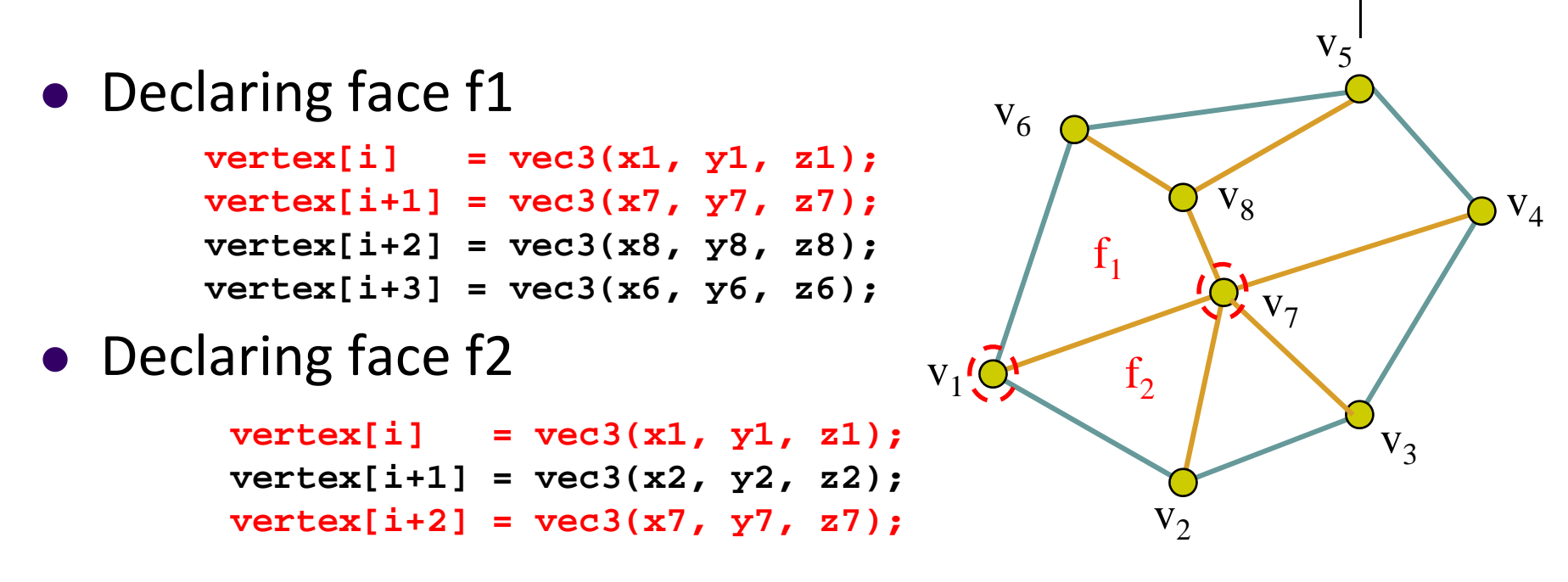

- **•** Inefficient and unstructured
	- $\bullet$ In example, vertices v1 and v7 repeated while declaring f1 and f2
	- $\bullet$ Vertices shared by many polygons are declared multiple times
	- $\bullet$ Consider deleting vertex, moving vertex to new location
	- $\bullet$ Must search for all faces in which vertex occurs

#### **Geometry vs Topology**

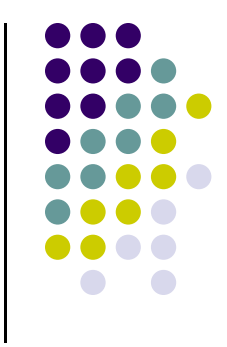

 $V_4$ 

- Better data structures separate **geometry** from **topology**
	- $\bullet$ **Geometry:** (x,y,z) locations of the vertices
	- $\bullet$ **Topology:** How vertices and edges are connected
	- $\bullet$  **Example:** <sup>a</sup> polygon is an **ordered list** of vertices with an edge connecting successive pairs of vertices

 ${\rm V}_1$ 

 $\mathbf{v}_1$ 

 ${\rm V}_6$ 

 $V_2$ 

 $f<sub>2</sub>$ 

 $f<sub>1</sub>$ 

 $V_7$ 

 $V_5$ 

 $V_3$ 

 $V_8$ 

 $\bullet$ Topology holds even if geometry changes (vertex moves)

**Example: even if we move (x,y,z) location of v1, v1 still connected to v6, v7 and v2**

# **Polygon Traversal Convention**

- Use the *right‐hand rule* **<sup>=</sup> counter‐clockwise** encirclement of outward‐pointing normal
- **OpenGL can treat inward and outward** facing polygons differently
- The order  $\{v_1, v_0, v_3\}$  and  $\{v_3, v_2, v_1\}$  are equivalent in same polygon, rendered same way rendered by OpenGL
- But order of  $\{v_1, v_2, v_3\}$  is different
- $\bullet$  The first two describe *outwardly facing* polygons

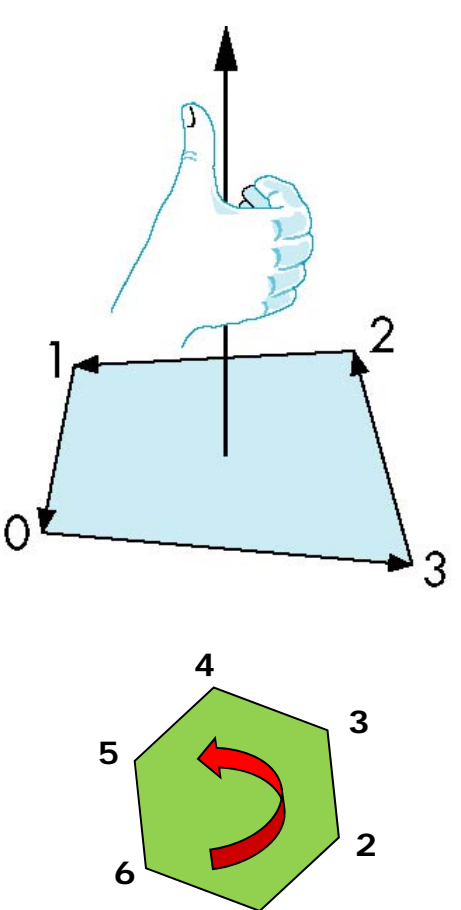

**1**

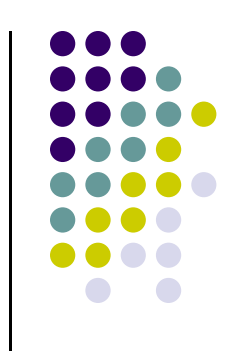

#### **Vertex Lists**

- **Vertex list:** (x,y,z) of vertices (its geometry) are put in array
- $\bullet$ Use pointers from vertices into vertex list
- $\bullet$ **Polygon list:** vertices connected to each polygon (face)

![](_page_18_Figure_4.jpeg)

![](_page_18_Figure_5.jpeg)

#### **Vertex List Issue: Shared Edges**

- Vertex lists draw filled polygons correctly
- If each polygon is drawn by its edges, shared edges are drawn twice

![](_page_19_Picture_3.jpeg)

**Alternatively:** Can store mesh by *edge list*

![](_page_19_Figure_5.jpeg)

# **Edge List**

![](_page_20_Figure_1.jpeg)

![](_page_20_Figure_2.jpeg)

**Note** polygons are not represented

![](_page_20_Figure_4.jpeg)

#### **Modeling <sup>a</sup> Cube**

- In 3D, declare vertices as (x,y,z) using **point3 v[3]**
- Define **global arrays** for vertices and colors

![](_page_21_Figure_3.jpeg)

```
typedef vec3 point3;
point3 vertices[] = {point3(-1.0,-1.0,-1.0), 
  point3(1.0,-1.0,-1.0), point3(1.0,1.0,-1.0), 
  point3(-1.0,1.0,-1.0), point3(-1.0,-1.0,1.0), 
  point3(1.0,-1.0,1.0), point3(1.0,1.0,1.0), 
  point3(-1.0,1.0,1.0)};
 typedef vec3 color3;
 color3 colors[] = {color3(0.0,0.0,0.0), 
   color3(1.0,0.0,0.0), color3(1.0,1.0,0.0), 
   color(0.0,1.0,0.0), color3(0.0,0.0,1.0), 
   color3(1.0,0.0,1.0), color3(1.0,1.0,1.0), 
   color3(0.0,1.0,1.0});
                            x \rightarrow zr', g b
```
x

![](_page_21_Figure_5.jpeg)

#### **Drawing <sup>a</sup> triangle from list of indices**

Draw <sup>a</sup> triangle from <sup>a</sup> list of indices into the array **vertices** and assign <sup>a</sup> color to each index

```
void triangle(int a, int b, int c, int d)
{
   vcolors[i] = colors[d];
  position[i] = vertices[a];
   vcolors[i+1] = colors[d]);
  position[i+1] = vertices[b];
  vcolors[i+2] = colors[d];
   position[i+2] = vertices[c];
   i+=3;
 }
                                               ab \overline{c}
```
**Variables a, b, <sup>c</sup> are indices into vertex array Variable d is index into color array Note: Same face, so all three vertices have same color**

![](_page_22_Figure_4.jpeg)

#### **Normal Vector**

- **Normal vector:** Direction each polygon is facing
- Each mesh polygon has <sup>a</sup> **normal vector**
- **Normal vector used in shading**
- **Normal vector • light vector** determines shading (Later)

![](_page_23_Figure_5.jpeg)

![](_page_23_Figure_6.jpeg)

![](_page_24_Figure_0.jpeg)

#### **Draw cube from faces**

![](_page_24_Figure_2.jpeg)

![](_page_24_Figure_3.jpeg)

**Note:** vertices ordered (**counterclockwise**) so that we obtain correct outward facing normals

![](_page_25_Figure_0.jpeg)

#### **References**

- Angel and Shreiner, Interactive Computer Graphics, 6<sup>th</sup> edition, Chapter 3
- Hill and Kelley, Computer Graphics using OpenGL, 3rd edition